**Phonetic Полная версия Скачать бесплатно без регистрации For PC (Latest)**

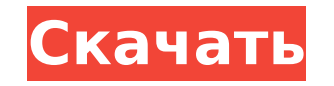

#### **Phonetic Crack + License Key**

Описание Удобная программа, основанная на фонетическом алфавите НАТО, позволяет выполнять переводы с английского на другие языки. Простое меню, не нужно усложнять, оно позволяет выполнять большинство операций одним щелчком Обеспечивает отличную функциональность Вы сможете выполнять переводы нескольких типов, например, вы можете переводить с английского на французский, немецкий или испанский. Вы можете использовать его для пословного перевода также предложений и абзацев. Благодаря своей инновационной функциональности вы можете легко сохранять свои переводы. Конечно, мы заметили, что Phonetic не предлагает поддержку расширенных функций, например, вы не можете н настроить, импортировать или экспортировать. Продвинутые опытные пользователи определенно найдут это немного раздражающим. Несмотря на эти ограничения, Phonetic выделяется из толпы, поскольку предлагает полное практическое решение проблемы переключения языков без необходимости полагаться на сложные программна ссылку для скачивания наше программное обеспечение запустится автоматически и направится к папке, в которой находятся необходимые файлы. После завершения загрузки все, что вам нужно сделать, это дважды щелкнуть программу установки, которую вы только что загрузили, и запустить мастер установки. Приложение не прерывает процесс, по можете без опасений настраивать программное обеспечение. После того, как процесс установки завершится, вы увидите самое первое окно, в котором сразу же сможете приступить к работе с программой. В главном окне вы сможете на «о программе», где вы найдете следующую информацию о приложении: При первом запуске приложение попытается определить, есть ли в вашей системе мультимедийная библиотека, есть ли на вашем компьютере аудио- или видеофайлы и поддерживает ли оно конвертацию в следующие форматы: Текстовые файлы в форматах .txt, .rtf и .rtx Файлы текстового процессора в форматах .doc, .docx и .dotx. Текстовые файлы в форматах .odt и .xhtml Вы сможете использоват Windows 98, Windows 2000 и Windows XP, а также Windows Vista и Windows 7. После того, как вы установили его, вам нужно запустить приложение и запустить мастер установки. При появлении запроса выберите принять лицензионное конечным пользователем. После этого переходите к

Поскольку это программное обеспечение не занимает места на жестком диске, вам не нужно беспокоиться о процессе установки. Фактически, это одна из причин, по которой оно считается легким приложением, поскольку для его запус требуются дополнительные драйверы. Как вы можете видеть на снимке экрана выше, это портативное приложение поставляется с улучшенным графическим интерфейсом, который упрощает выполнение обычных переводов; вам не нужно прохо длительную процедуру для запуска этого инструмента. С самого начала у вас есть возможность выбрать язык, на котором вы хотите ввести текст. Это можно сделать несколькими способами: либо выбрав из заранее определенного спис либо набрав текст на любой язык, поддерживаемый инструментом. В первом случае вы можете выбрать любой язык из списка, который появляется после ввода текста, который вы хотите перевести. Если вы хотите печатать на другом яз нужно будет ввести текст непосредственно в основную панель, что позволяет быстро вводить текст в это приложение. Как только вы введете текст, просто убедитесь, что вы нажали клавишу Enter. Обратите внимание, что у вас ест сделать что-то вручную или использовать ярлыки автозаполнения, чтобы заполнить поля за вас. Существует несколько ярлыков автозаполнения, которые позволяют заполнять данные непосредственно из содержимого буфера обмена. Кром также можете использовать кнопку автозаполнения для автоматической отправки данных в любое из полей. На главной панели приложения вы увидите синее текстовое поле, в котором будет отображаться переведенный текст. В зависимо введенной строки текста вы увидите две простые кнопки. Первый помечен как «ОК», что позволяет вам нажать клавишу «Ввод», чтобы сгенерировать перевод. Вторая кнопка помечена фонетическими символами и соответствующим звуком только вы нажмете эту кнопку, вы сможете услышать соответствующий звуковой эффект. Однако, если вы хотите услышать звук на другом языке, вам нужно щелкнуть синее текстовое поле, прокрутить вверх, пока не найдете язык, и на соответствующую нужному языку. На экране также отображается фонетический алфавит вместе с соответствующей транслитерацией. Одна из замечательных особенностей этого инструмента заключается в том, что он поддерживает несколько языков. Кроме того, вы также можете изменить язык, щелкнув раскрывающееся меню. 1709e42c4c

### **Phonetic Crack Full Product Key [Mac/Win]**

## **Phonetic (April-2022)**

Переводит текст в фонетический алфавит, используя фонетический алфавит НАТО. 32 готовых шаблона фонетических преобразований. Поддержка ввода непосредственно в основную панель. Поддержка ручного ввода текста. Поддержка обра преобразования. Поддержка ввода текста в любой программе редактирования текста. Поддержка пакетного преобразования. Поддержка импорта и экспорта данных. Поддержка текстового поиска. Язык: Французский Разработчик: Экрам Рах Бесплатное ПО Размер файла: 7,3 МБ Бесплатная лицензия: Бесплатное ПО Скачать Как удалить Phonetic с вашего компьютера Фонетика - фонетическое программное обеспечение Нажмите кнопку Windows, затем нажмите «Панель управлен области навигации щелкните Программы и компоненты. Прокрутите список и найдите установочный файл Phonetic. Щелкните правой кнопкой мыши запись программы и выберите «Удалить», чтобы удалить программу. Либо выберите «Изменить/удалить», а затем нажмите «Изменить/удалить». Следуйте инструкциям на экране, чтобы удалить программу с компьютера. В: Как сделать сайт wordpress доступным для сканирования Google говорит, что при сканировании в будет сначала сканировать структуру, а затем контент. Итак, я создал страницы, которые в основном представляют собой раде.php, posts.php и category.php. Но когда я открываю URL-адрес, он отображает страницу 404. Почему эт Каков наилучший способ сделать его доступным для сканирования? Это главная страница сайта: А: Он не сканируется, но возвращается только со страницей 404 из-за того, что у вас нет Это должно быть первым, что вы добавите в с posts.php и category.php. Убедитесь, что ссылки в посте и категории указывают на правильный домен. И да, WordPress довольно хорош в том, что его можно сканировать. Глядя на свой сайт, вы должны добавить следующее в свой ф чтобы сделать его доступным для сканирования: RewriteEngine включен Условия перезаписи %{REQUEST\_

Дешевый. Сравните дешевле. 20 £ Бесплатная доставка Он еще не добавлен в наш каталог. Будьте первым, кто скачает этот продукт.В: React визуализирует React.createElement много раз с другим классом У меня есть компонент Rea отображает список продуктов. Над каждым элементом в списке есть кнопка-переключатель. Используя React createElement, я могу добавить к нему класс: пусть newItem = React.createElement(Item, { имя: «Название компании», пере Однако мне нужно добавить этот класс ко многим элементам (сотням) в списке. Я не могу просто создать элемент несколько раз в цикле, иначе я получу предупреждение «переключатель не определен» (поскольку это класс. Я мог бы его, но это не самое идеальное решение). Вот цикл, который у меня есть до сих пор: for (const company of company) { пусть newltem = React.createElement(Item, { имя: компания.название, переключать: }) this.props.appendData ли простое решение этой проблемы? Предпочтительно, чтобы каждый элемент был компонентом React. А: Я бы подумал о том, чтобы обернуть их в компонент, для которого вы можете определить все необходимые свойства внутри него и его как дочерние элементы этого компонента. Он также будет дочерним элементом текущего компонента. Что-то вроде ниже: приложение функции () { возвращаться ({this.props.companies.map(компания => ())} ); } функция Компания возвращаться ( {реквизит.компания.название} ); } Надеюсь это поможет! Привет, Тана. Завтра меня не будет в офисе, но они ждут меня к понедельнику.

#### **What's New in the?**

# **System Requirements For Phonetic:**

\*\*Для сохранения этой игры требуется карта памяти USB или флэш-диск с данными. Минимальные требования: Рекомендуемые минимальные требования: \*\*ФОРМАТ ИГРЫ: Эта игра представляет собой классическую приключенческую игру с ч белым 2D-интерфейсом, в которой используется пошаговый и нелинейный игровой процесс. Эта игра содержит 90 уровней геймплея. Есть также ряд скрытых игровых объектов и других проблем. Для этой игры требуется карта памяти US Data-Flash для сохранения игры. \*\*СИСТЕМА РЕ